## **Anwendungen am HAMNET**

Versionen filternAusklappenEinklappen Bis Datum:

[Markierungs-](https://wiki.oevsv.at/wiki/Spezial:Markierungen)Filter:

Versionen anzeigen

Zur Anzeige der Änderungen einfach die zu vergleichenden Versionen auswählen und die Schaltfläche "Gewählte Versionen vergleichen" klicken.

- (Aktuell) = Unterschied zur aktuellen Version, (Vorherige) = Unterschied zur vorherigen Version
- $\bullet$  Uhrzeit/Datum = Version zu dieser Zeit, Benutzername/IP-Adresse des Bearbeiters, K = Kleine Änderung

([neueste](https://wiki.oevsv.at/w/index.php?title=Anwendungen_am_HAMNET&limit=20&action=history&ue%5Bmodule%5D=pdf&oldid=0&follow-redirects=1&entropy=0&format=pdf&pdf-merging=0&attachments=0&filter=use-all&module=pdf&pdf-attachment-formats%5B0%5D=doc&pdf-attachment-formats%5B1%5D=docx&pdf-attachment-formats%5B2%5D=xls&pdf-attachment-formats%5B3%5D=xlsx&pdf-attachment-formats%5B4%5D=ppt&pdf-attachment-formats%5B5%5D=pptx&pdf-attachment-formats%5B6%5D=odt&pdf-attachment-formats%5B7%5D=ods&pdf-attachment-formats%5B8%5D=odp&pdf-attachment-formats%5B9%5D=odg&pdf-attachment-formats%5B10%5D=svg&webroot-filesystempath=%2Fvar%2Fwww%2Fbluespice&display-title=Anwendungen+am+HAMNET&article-id=632&direction=) | [älteste\)](https://wiki.oevsv.at/w/index.php?title=Anwendungen_am_HAMNET&dir=prev&limit=20&action=history&ue%5Bmodule%5D=pdf&oldid=0&follow-redirects=1&entropy=0&format=pdf&pdf-merging=0&attachments=0&filter=use-all&module=pdf&pdf-attachment-formats%5B0%5D=doc&pdf-attachment-formats%5B1%5D=docx&pdf-attachment-formats%5B2%5D=xls&pdf-attachment-formats%5B3%5D=xlsx&pdf-attachment-formats%5B4%5D=ppt&pdf-attachment-formats%5B5%5D=pptx&pdf-attachment-formats%5B6%5D=odt&pdf-attachment-formats%5B7%5D=ods&pdf-attachment-formats%5B8%5D=odp&pdf-attachment-formats%5B9%5D=odg&pdf-attachment-formats%5B10%5D=svg&webroot-filesystempath=%2Fvar%2Fwww%2Fbluespice&display-title=Anwendungen+am+HAMNET&article-id=632&direction=) Zeige [\(jüngere 20](https://wiki.oevsv.at/w/index.php?title=Anwendungen_am_HAMNET&dir=prev&offset=20100127133525%7C5730&limit=20&action=history&ue%5Bmodule%5D=pdf&oldid=0&follow-redirects=1&entropy=0&format=pdf&pdf-merging=0&attachments=0&filter=use-all&module=pdf&pdf-attachment-formats%5B0%5D=doc&pdf-attachment-formats%5B1%5D=docx&pdf-attachment-formats%5B2%5D=xls&pdf-attachment-formats%5B3%5D=xlsx&pdf-attachment-formats%5B4%5D=ppt&pdf-attachment-formats%5B5%5D=pptx&pdf-attachment-formats%5B6%5D=odt&pdf-attachment-formats%5B7%5D=ods&pdf-attachment-formats%5B8%5D=odp&pdf-attachment-formats%5B9%5D=odg&pdf-attachment-formats%5B10%5D=svg&webroot-filesystempath=%2Fvar%2Fwww%2Fbluespice&display-title=Anwendungen+am+HAMNET&article-id=632&direction=) | [ältere 20\)](https://wiki.oevsv.at/w/index.php?title=Anwendungen_am_HAMNET&offset=20090810170010%7C3665&limit=20&action=history&ue%5Bmodule%5D=pdf&oldid=0&follow-redirects=1&entropy=0&format=pdf&pdf-merging=0&attachments=0&filter=use-all&module=pdf&pdf-attachment-formats%5B0%5D=doc&pdf-attachment-formats%5B1%5D=docx&pdf-attachment-formats%5B2%5D=xls&pdf-attachment-formats%5B3%5D=xlsx&pdf-attachment-formats%5B4%5D=ppt&pdf-attachment-formats%5B5%5D=pptx&pdf-attachment-formats%5B6%5D=odt&pdf-attachment-formats%5B7%5D=ods&pdf-attachment-formats%5B8%5D=odp&pdf-attachment-formats%5B9%5D=odg&pdf-attachment-formats%5B10%5D=svg&webroot-filesystempath=%2Fvar%2Fwww%2Fbluespice&display-title=Anwendungen+am+HAMNET&article-id=632&direction=) ([20](https://wiki.oevsv.at/w/index.php?title=Anwendungen_am_HAMNET&offset=20100310152719%7C5881&limit=20&action=history&ue%5Bmodule%5D=pdf&oldid=0&follow-redirects=1&entropy=0&format=pdf&pdf-merging=0&attachments=0&filter=use-all&module=pdf&pdf-attachment-formats%5B0%5D=doc&pdf-attachment-formats%5B1%5D=docx&pdf-attachment-formats%5B2%5D=xls&pdf-attachment-formats%5B3%5D=xlsx&pdf-attachment-formats%5B4%5D=ppt&pdf-attachment-formats%5B5%5D=pptx&pdf-attachment-formats%5B6%5D=odt&pdf-attachment-formats%5B7%5D=ods&pdf-attachment-formats%5B8%5D=odp&pdf-attachment-formats%5B9%5D=odg&pdf-attachment-formats%5B10%5D=svg&webroot-filesystempath=%2Fvar%2Fwww%2Fbluespice&display-title=Anwendungen+am+HAMNET&article-id=632&direction=) | [50](https://wiki.oevsv.at/w/index.php?title=Anwendungen_am_HAMNET&offset=20100310152719%7C5881&limit=50&action=history&ue%5Bmodule%5D=pdf&oldid=0&follow-redirects=1&entropy=0&format=pdf&pdf-merging=0&attachments=0&filter=use-all&module=pdf&pdf-attachment-formats%5B0%5D=doc&pdf-attachment-formats%5B1%5D=docx&pdf-attachment-formats%5B2%5D=xls&pdf-attachment-formats%5B3%5D=xlsx&pdf-attachment-formats%5B4%5D=ppt&pdf-attachment-formats%5B5%5D=pptx&pdf-attachment-formats%5B6%5D=odt&pdf-attachment-formats%5B7%5D=ods&pdf-attachment-formats%5B8%5D=odp&pdf-attachment-formats%5B9%5D=odg&pdf-attachment-formats%5B10%5D=svg&webroot-filesystempath=%2Fvar%2Fwww%2Fbluespice&display-title=Anwendungen+am+HAMNET&article-id=632&direction=) | [100](https://wiki.oevsv.at/w/index.php?title=Anwendungen_am_HAMNET&offset=20100310152719%7C5881&limit=100&action=history&ue%5Bmodule%5D=pdf&oldid=0&follow-redirects=1&entropy=0&format=pdf&pdf-merging=0&attachments=0&filter=use-all&module=pdf&pdf-attachment-formats%5B0%5D=doc&pdf-attachment-formats%5B1%5D=docx&pdf-attachment-formats%5B2%5D=xls&pdf-attachment-formats%5B3%5D=xlsx&pdf-attachment-formats%5B4%5D=ppt&pdf-attachment-formats%5B5%5D=pptx&pdf-attachment-formats%5B6%5D=odt&pdf-attachment-formats%5B7%5D=ods&pdf-attachment-formats%5B8%5D=odp&pdf-attachment-formats%5B9%5D=odg&pdf-attachment-formats%5B10%5D=svg&webroot-filesystempath=%2Fvar%2Fwww%2Fbluespice&display-title=Anwendungen+am+HAMNET&article-id=632&direction=) | [250](https://wiki.oevsv.at/w/index.php?title=Anwendungen_am_HAMNET&offset=20100310152719%7C5881&limit=250&action=history&ue%5Bmodule%5D=pdf&oldid=0&follow-redirects=1&entropy=0&format=pdf&pdf-merging=0&attachments=0&filter=use-all&module=pdf&pdf-attachment-formats%5B0%5D=doc&pdf-attachment-formats%5B1%5D=docx&pdf-attachment-formats%5B2%5D=xls&pdf-attachment-formats%5B3%5D=xlsx&pdf-attachment-formats%5B4%5D=ppt&pdf-attachment-formats%5B5%5D=pptx&pdf-attachment-formats%5B6%5D=odt&pdf-attachment-formats%5B7%5D=ods&pdf-attachment-formats%5B8%5D=odp&pdf-attachment-formats%5B9%5D=odg&pdf-attachment-formats%5B10%5D=svg&webroot-filesystempath=%2Fvar%2Fwww%2Fbluespice&display-title=Anwendungen+am+HAMNET&article-id=632&direction=) | [500](https://wiki.oevsv.at/w/index.php?title=Anwendungen_am_HAMNET&offset=20100310152719%7C5881&limit=500&action=history&ue%5Bmodule%5D=pdf&oldid=0&follow-redirects=1&entropy=0&format=pdf&pdf-merging=0&attachments=0&filter=use-all&module=pdf&pdf-attachment-formats%5B0%5D=doc&pdf-attachment-formats%5B1%5D=docx&pdf-attachment-formats%5B2%5D=xls&pdf-attachment-formats%5B3%5D=xlsx&pdf-attachment-formats%5B4%5D=ppt&pdf-attachment-formats%5B5%5D=pptx&pdf-attachment-formats%5B6%5D=odt&pdf-attachment-formats%5B7%5D=ods&pdf-attachment-formats%5B8%5D=odp&pdf-attachment-formats%5B9%5D=odg&pdf-attachment-formats%5B10%5D=svg&webroot-filesystempath=%2Fvar%2Fwww%2Fbluespice&display-title=Anwendungen+am+HAMNET&article-id=632&direction=))

## Gewählte

[Aktuell](https://wiki.oevsv.at/w/index.php?title=Anwendungen_am_HAMNET&diff=20582&oldid=5730)[Vorherige](https://wiki.oevsv.at/w/index.php?title=Anwendungen_am_HAMNET&diff=5730&oldid=5483)[15:35, 27. Jan. 2010](https://wiki.oevsv.at/w/index.php?title=Anwendungen_am_HAMNET&oldid=5730)

[OE2WAO](https://wiki.oevsv.at/wiki/Benutzer:OE2WAO) [Diskussion](https://wiki.oevsv.at/w/index.php?title=Benutzer_Diskussion:OE2WAO&action=view) [Beiträge](https://wiki.oevsv.at/wiki/Spezial:Beitr%C3%A4ge/OE2WAO) 8.627 Bytes +26 Bytes [→Mögliche Anwendungen -](https://wiki.oevsv.at/wiki/Anwendungen_am_HAMNET#M.C3.B6gliche_Anwendungen_-_Brainstorming)  **[Brainstorming](https://wiki.oevsv.at/wiki/Anwendungen_am_HAMNET#M.C3.B6gliche_Anwendungen_-_Brainstorming)** 

[Aktuell](https://wiki.oevsv.at/w/index.php?title=Anwendungen_am_HAMNET&diff=20582&oldid=5483)[Vorherige](https://wiki.oevsv.at/w/index.php?title=Anwendungen_am_HAMNET&diff=5483&oldid=5482)[13:25, 9. Dez. 2009](https://wiki.oevsv.at/w/index.php?title=Anwendungen_am_HAMNET&oldid=5483)

[Anonym](https://wiki.oevsv.at/wiki/Benutzer:Anonym) [Diskussion](https://wiki.oevsv.at/w/index.php?title=Benutzer_Diskussion:Anonym&action=view) [Beiträge](https://wiki.oevsv.at/wiki/Spezial:Beitr%C3%A4ge/Anonym) 8.601 Bytes +42 Bytes [→Mögliche Anwendungen - Brainstorming](https://wiki.oevsv.at/wiki/Anwendungen_am_HAMNET#M.C3.B6gliche_Anwendungen_-_Brainstorming)

[Aktuell](https://wiki.oevsv.at/w/index.php?title=Anwendungen_am_HAMNET&diff=20582&oldid=5482)[Vorherige](https://wiki.oevsv.at/w/index.php?title=Anwendungen_am_HAMNET&diff=5482&oldid=5481)[21:22, 8. Dez. 2009](https://wiki.oevsv.at/w/index.php?title=Anwendungen_am_HAMNET&oldid=5482)

[Oe7xwi](https://wiki.oevsv.at/wiki/Benutzer:Oe7xwi) [Diskussion](https://wiki.oevsv.at/w/index.php?title=Benutzer_Diskussion:Oe7xwi&action=view) [Beiträge](https://wiki.oevsv.at/wiki/Spezial:Beitr%C3%A4ge/Oe7xwi) K 8.559 Bytes +23 Bytes [→APRS Server für UiView](https://wiki.oevsv.at/wiki/Anwendungen_am_HAMNET#APRS_Server_f.C3.BCr_UiView) [Aktuell](https://wiki.oevsv.at/w/index.php?title=Anwendungen_am_HAMNET&diff=20582&oldid=5481)[Vorherige](https://wiki.oevsv.at/w/index.php?title=Anwendungen_am_HAMNET&diff=5481&oldid=5480)[20:49, 8. Dez. 2009](https://wiki.oevsv.at/w/index.php?title=Anwendungen_am_HAMNET&oldid=5481)

[Oe7xwi](https://wiki.oevsv.at/wiki/Benutzer:Oe7xwi) [Diskussion](https://wiki.oevsv.at/w/index.php?title=Benutzer_Diskussion:Oe7xwi&action=view) [Beiträge](https://wiki.oevsv.at/wiki/Spezial:Beitr%C3%A4ge/Oe7xwi) K 8.536 Bytes +10 Bytes [→APRS Server für UiView](https://wiki.oevsv.at/wiki/Anwendungen_am_HAMNET#APRS_Server_f.C3.BCr_UiView) [Aktuell](https://wiki.oevsv.at/w/index.php?title=Anwendungen_am_HAMNET&diff=20582&oldid=5480)[Vorherige](https://wiki.oevsv.at/w/index.php?title=Anwendungen_am_HAMNET&diff=5480&oldid=5293)[20:48, 8. Dez. 2009](https://wiki.oevsv.at/w/index.php?title=Anwendungen_am_HAMNET&oldid=5480)

[Oe7xwi](https://wiki.oevsv.at/wiki/Benutzer:Oe7xwi) [Diskussion](https://wiki.oevsv.at/w/index.php?title=Benutzer_Diskussion:Oe7xwi&action=view) [Beiträge](https://wiki.oevsv.at/wiki/Spezial:Beitr%C3%A4ge/Oe7xwi) 8.526 Bytes **+1.190 Bytes** [→APRS Server für UiView](https://wiki.oevsv.at/wiki/Anwendungen_am_HAMNET#APRS_Server_f.C3.BCr_UiView)

[Aktuell](https://wiki.oevsv.at/w/index.php?title=Anwendungen_am_HAMNET&diff=20582&oldid=5293)[Vorherige](https://wiki.oevsv.at/w/index.php?title=Anwendungen_am_HAMNET&diff=5293&oldid=5292)[10:02, 21. Nov. 2009](https://wiki.oevsv.at/w/index.php?title=Anwendungen_am_HAMNET&oldid=5293)

[Oe6rke](https://wiki.oevsv.at/wiki/Benutzer:Oe6rke) [Diskussion](https://wiki.oevsv.at/w/index.php?title=Benutzer_Diskussion:Oe6rke&action=view) [Beiträge](https://wiki.oevsv.at/wiki/Spezial:Beitr%C3%A4ge/Oe6rke) 7.336 Bytes **+541 Bytes** [→DXCluster](https://wiki.oevsv.at/wiki/Anwendungen_am_HAMNET#DXCluster)

[Aktuell](https://wiki.oevsv.at/w/index.php?title=Anwendungen_am_HAMNET&diff=20582&oldid=5292)[Vorherige](https://wiki.oevsv.at/w/index.php?title=Anwendungen_am_HAMNET&diff=5292&oldid=5291)[10:01, 21. Nov. 2009](https://wiki.oevsv.at/w/index.php?title=Anwendungen_am_HAMNET&oldid=5292)

[Oe6rke](https://wiki.oevsv.at/wiki/Benutzer:Oe6rke) [Diskussion](https://wiki.oevsv.at/w/index.php?title=Benutzer_Diskussion:Oe6rke&action=view) [Beiträge](https://wiki.oevsv.at/wiki/Spezial:Beitr%C3%A4ge/Oe6rke) 6.795 Bytes +305 Bytes

## **BlueSpice4**

[Aktuell](https://wiki.oevsv.at/w/index.php?title=Anwendungen_am_HAMNET&diff=20582&oldid=5291)[Vorherige](https://wiki.oevsv.at/w/index.php?title=Anwendungen_am_HAMNET&diff=5291&oldid=5021)[09:57, 21. Nov. 2009](https://wiki.oevsv.at/w/index.php?title=Anwendungen_am_HAMNET&oldid=5291)

[Oe6rke](https://wiki.oevsv.at/wiki/Benutzer:Oe6rke) [Diskussion](https://wiki.oevsv.at/w/index.php?title=Benutzer_Diskussion:Oe6rke&action=view) [Beiträge](https://wiki.oevsv.at/wiki/Spezial:Beitr%C3%A4ge/Oe6rke) 6.490 Bytes +192 Bytes [→Webservices](https://wiki.oevsv.at/wiki/Anwendungen_am_HAMNET#Webservices)

[Aktuell](https://wiki.oevsv.at/w/index.php?title=Anwendungen_am_HAMNET&diff=20582&oldid=5021)[Vorherige](https://wiki.oevsv.at/w/index.php?title=Anwendungen_am_HAMNET&diff=5021&oldid=5020)[17:08, 10. Nov. 2009](https://wiki.oevsv.at/w/index.php?title=Anwendungen_am_HAMNET&oldid=5021)

[OE2WAO](https://wiki.oevsv.at/wiki/Benutzer:OE2WAO) [Diskussion](https://wiki.oevsv.at/w/index.php?title=Benutzer_Diskussion:OE2WAO&action=view) [Beiträge](https://wiki.oevsv.at/wiki/Spezial:Beitr%C3%A4ge/OE2WAO) 6.298 Bytes +68 Bytes [→Benutzer Einstieg via HAMNET](https://wiki.oevsv.at/wiki/Anwendungen_am_HAMNET#Benutzer_Einstieg_via_HAMNET)

[Aktuell](https://wiki.oevsv.at/w/index.php?title=Anwendungen_am_HAMNET&diff=20582&oldid=5020)[Vorherige](https://wiki.oevsv.at/w/index.php?title=Anwendungen_am_HAMNET&diff=5020&oldid=4976)[17:05, 10. Nov. 2009](https://wiki.oevsv.at/w/index.php?title=Anwendungen_am_HAMNET&oldid=5020)

[OE2WAO](https://wiki.oevsv.at/wiki/Benutzer:OE2WAO) [Diskussion](https://wiki.oevsv.at/w/index.php?title=Benutzer_Diskussion:OE2WAO&action=view) [Beiträge](https://wiki.oevsv.at/wiki/Spezial:Beitr%C3%A4ge/OE2WAO) 6.230 Bytes -56 Bytes [→Benutzer Einstieg via HAMNET](https://wiki.oevsv.at/wiki/Anwendungen_am_HAMNET#Benutzer_Einstieg_via_HAMNET)

[Aktuell](https://wiki.oevsv.at/w/index.php?title=Anwendungen_am_HAMNET&diff=20582&oldid=4976)[Vorherige](https://wiki.oevsv.at/w/index.php?title=Anwendungen_am_HAMNET&diff=4976&oldid=4292)[14:15, 9. Nov. 2009](https://wiki.oevsv.at/w/index.php?title=Anwendungen_am_HAMNET&oldid=4976)

[OE2WAO](https://wiki.oevsv.at/wiki/Benutzer:OE2WAO) [Diskussion](https://wiki.oevsv.at/w/index.php?title=Benutzer_Diskussion:OE2WAO&action=view) [Beiträge](https://wiki.oevsv.at/wiki/Spezial:Beitr%C3%A4ge/OE2WAO) 6.286 Bytes +178 Bytes

[Aktuell](https://wiki.oevsv.at/w/index.php?title=Anwendungen_am_HAMNET&diff=20582&oldid=4292)[Vorherige](https://wiki.oevsv.at/w/index.php?title=Anwendungen_am_HAMNET&diff=4292&oldid=4229)[18:35, 4. Okt. 2009](https://wiki.oevsv.at/w/index.php?title=Anwendungen_am_HAMNET&oldid=4292)

[Anonym](https://wiki.oevsv.at/wiki/Benutzer:Anonym) [Diskussion](https://wiki.oevsv.at/w/index.php?title=Benutzer_Diskussion:Anonym&action=view) [Beiträge](https://wiki.oevsv.at/wiki/Spezial:Beitr%C3%A4ge/Anonym) 6.108 Bytes +24 Bytes [→Mögliche Anwendungen - Brainstorming](https://wiki.oevsv.at/wiki/Anwendungen_am_HAMNET#M.C3.B6gliche_Anwendungen_-_Brainstorming) [Aktuell](https://wiki.oevsv.at/w/index.php?title=Anwendungen_am_HAMNET&diff=20582&oldid=4229)[Vorherige](https://wiki.oevsv.at/w/index.php?title=Anwendungen_am_HAMNET&diff=4229&oldid=4228)[12:03, 28. Sep. 2009](https://wiki.oevsv.at/w/index.php?title=Anwendungen_am_HAMNET&oldid=4229)

[OE3CJB](https://wiki.oevsv.at/wiki/Benutzer:OE3CJB) [Diskussion](https://wiki.oevsv.at/w/index.php?title=Benutzer_Diskussion:OE3CJB&action=view) [Beiträge](https://wiki.oevsv.at/wiki/Spezial:Beitr%C3%A4ge/OE3CJB) K 6.084 Bytes +1 Byte

[Aktuell](https://wiki.oevsv.at/w/index.php?title=Anwendungen_am_HAMNET&diff=20582&oldid=4228)[Vorherige](https://wiki.oevsv.at/w/index.php?title=Anwendungen_am_HAMNET&diff=4228&oldid=3978)[12:02, 28. Sep. 2009](https://wiki.oevsv.at/w/index.php?title=Anwendungen_am_HAMNET&oldid=4228)

[OE3CJB](https://wiki.oevsv.at/wiki/Benutzer:OE3CJB) [Diskussion](https://wiki.oevsv.at/w/index.php?title=Benutzer_Diskussion:OE3CJB&action=view) [Beiträge](https://wiki.oevsv.at/wiki/Spezial:Beitr%C3%A4ge/OE3CJB) K 6.083 Bytes +1 Byte

[Aktuell](https://wiki.oevsv.at/w/index.php?title=Anwendungen_am_HAMNET&diff=20582&oldid=3978)[Vorherige](https://wiki.oevsv.at/w/index.php?title=Anwendungen_am_HAMNET&diff=3978&oldid=3939)[09:38, 16. Sep. 2009](https://wiki.oevsv.at/w/index.php?title=Anwendungen_am_HAMNET&oldid=3978)

[Anonym](https://wiki.oevsv.at/wiki/Benutzer:Anonym) [Diskussion](https://wiki.oevsv.at/w/index.php?title=Benutzer_Diskussion:Anonym&action=view) [Beiträge](https://wiki.oevsv.at/wiki/Spezial:Beitr%C3%A4ge/Anonym) 6.082 Bytes +38 Bytes [→Mögliche Anwendungen - Brainstorming](https://wiki.oevsv.at/wiki/Anwendungen_am_HAMNET#M.C3.B6gliche_Anwendungen_-_Brainstorming)

[Aktuell](https://wiki.oevsv.at/w/index.php?title=Anwendungen_am_HAMNET&diff=20582&oldid=3939)[Vorherige](https://wiki.oevsv.at/w/index.php?title=Anwendungen_am_HAMNET&diff=3939&oldid=3938)[08:04, 5. Sep. 2009](https://wiki.oevsv.at/w/index.php?title=Anwendungen_am_HAMNET&oldid=3939)

[Oe6rke](https://wiki.oevsv.at/wiki/Benutzer:Oe6rke) [Diskussion](https://wiki.oevsv.at/w/index.php?title=Benutzer_Diskussion:Oe6rke&action=view) [Beiträge](https://wiki.oevsv.at/wiki/Spezial:Beitr%C3%A4ge/Oe6rke) 6.044 Bytes +2 Bytes [→APRS Server für UiView](https://wiki.oevsv.at/wiki/Anwendungen_am_HAMNET#APRS_Server_f.C3.BCr_UiView)

[Aktuell](https://wiki.oevsv.at/w/index.php?title=Anwendungen_am_HAMNET&diff=20582&oldid=3938)[Vorherige](https://wiki.oevsv.at/w/index.php?title=Anwendungen_am_HAMNET&diff=3938&oldid=3937)[08:04, 5. Sep. 2009](https://wiki.oevsv.at/w/index.php?title=Anwendungen_am_HAMNET&oldid=3938)

[Oe6rke](https://wiki.oevsv.at/wiki/Benutzer:Oe6rke) [Diskussion](https://wiki.oevsv.at/w/index.php?title=Benutzer_Diskussion:Oe6rke&action=view) [Beiträge](https://wiki.oevsv.at/wiki/Spezial:Beitr%C3%A4ge/Oe6rke) 6.042 Bytes +269 Bytes [→APRS Server für UiView](https://wiki.oevsv.at/wiki/Anwendungen_am_HAMNET#APRS_Server_f.C3.BCr_UiView)

[Aktuell](https://wiki.oevsv.at/w/index.php?title=Anwendungen_am_HAMNET&diff=20582&oldid=3937)[Vorherige](https://wiki.oevsv.at/w/index.php?title=Anwendungen_am_HAMNET&diff=3937&oldid=3936)[07:59, 5. Sep. 2009](https://wiki.oevsv.at/w/index.php?title=Anwendungen_am_HAMNET&oldid=3937)

[Oe6rke](https://wiki.oevsv.at/wiki/Benutzer:Oe6rke) [Diskussion](https://wiki.oevsv.at/w/index.php?title=Benutzer_Diskussion:Oe6rke&action=view) [Beiträge](https://wiki.oevsv.at/wiki/Spezial:Beitr%C3%A4ge/Oe6rke) 5.773 Bytes +221 Bytes [→Multimedia ATV Tests](https://wiki.oevsv.at/wiki/Anwendungen_am_HAMNET#Multimedia_ATV_Tests)

[Aktuell](https://wiki.oevsv.at/w/index.php?title=Anwendungen_am_HAMNET&diff=20582&oldid=3936)[Vorherige](https://wiki.oevsv.at/w/index.php?title=Anwendungen_am_HAMNET&diff=3936&oldid=3665)[18:17, 4. Sep. 2009](https://wiki.oevsv.at/w/index.php?title=Anwendungen_am_HAMNET&oldid=3936)

[OE2WAO](https://wiki.oevsv.at/wiki/Benutzer:OE2WAO) [Diskussion](https://wiki.oevsv.at/w/index.php?title=Benutzer_Diskussion:OE2WAO&action=view) [Beiträge](https://wiki.oevsv.at/wiki/Spezial:Beitr%C3%A4ge/OE2WAO) 5.552 Bytes +56 Bytes [→Benutzer Einstieg via HAMNET](https://wiki.oevsv.at/wiki/Anwendungen_am_HAMNET#Benutzer_Einstieg_via_HAMNET)

[Aktuell](https://wiki.oevsv.at/w/index.php?title=Anwendungen_am_HAMNET&diff=20582&oldid=3665)[Vorherige](https://wiki.oevsv.at/w/index.php?title=Anwendungen_am_HAMNET&diff=3665&oldid=prev)[19:00, 10. Aug. 2009](https://wiki.oevsv.at/w/index.php?title=Anwendungen_am_HAMNET&oldid=3665)

[Oe7xwi](https://wiki.oevsv.at/wiki/Benutzer:Oe7xwi) [Diskussion](https://wiki.oevsv.at/w/index.php?title=Benutzer_Diskussion:Oe7xwi&action=view) [Beiträge](https://wiki.oevsv.at/wiki/Spezial:Beitr%C3%A4ge/Oe7xwi) K 5.496 Bytes +31 Bytes [→APRS Server für UiView](https://wiki.oevsv.at/wiki/Anwendungen_am_HAMNET#APRS_Server_f.C3.BCr_UiView)

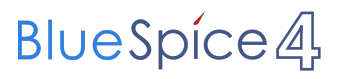

## Gewählte

([neueste](https://wiki.oevsv.at/w/index.php?title=Anwendungen_am_HAMNET&limit=20&action=history&ue%5Bmodule%5D=pdf&oldid=0&follow-redirects=1&entropy=0&format=pdf&pdf-merging=0&attachments=0&filter=use-all&module=pdf&pdf-attachment-formats%5B0%5D=doc&pdf-attachment-formats%5B1%5D=docx&pdf-attachment-formats%5B2%5D=xls&pdf-attachment-formats%5B3%5D=xlsx&pdf-attachment-formats%5B4%5D=ppt&pdf-attachment-formats%5B5%5D=pptx&pdf-attachment-formats%5B6%5D=odt&pdf-attachment-formats%5B7%5D=ods&pdf-attachment-formats%5B8%5D=odp&pdf-attachment-formats%5B9%5D=odg&pdf-attachment-formats%5B10%5D=svg&webroot-filesystempath=%2Fvar%2Fwww%2Fbluespice&display-title=Anwendungen+am+HAMNET&article-id=632&direction=) | [älteste\)](https://wiki.oevsv.at/w/index.php?title=Anwendungen_am_HAMNET&dir=prev&limit=20&action=history&ue%5Bmodule%5D=pdf&oldid=0&follow-redirects=1&entropy=0&format=pdf&pdf-merging=0&attachments=0&filter=use-all&module=pdf&pdf-attachment-formats%5B0%5D=doc&pdf-attachment-formats%5B1%5D=docx&pdf-attachment-formats%5B2%5D=xls&pdf-attachment-formats%5B3%5D=xlsx&pdf-attachment-formats%5B4%5D=ppt&pdf-attachment-formats%5B5%5D=pptx&pdf-attachment-formats%5B6%5D=odt&pdf-attachment-formats%5B7%5D=ods&pdf-attachment-formats%5B8%5D=odp&pdf-attachment-formats%5B9%5D=odg&pdf-attachment-formats%5B10%5D=svg&webroot-filesystempath=%2Fvar%2Fwww%2Fbluespice&display-title=Anwendungen+am+HAMNET&article-id=632&direction=) Zeige [\(jüngere 20](https://wiki.oevsv.at/w/index.php?title=Anwendungen_am_HAMNET&dir=prev&offset=20100127133525%7C5730&limit=20&action=history&ue%5Bmodule%5D=pdf&oldid=0&follow-redirects=1&entropy=0&format=pdf&pdf-merging=0&attachments=0&filter=use-all&module=pdf&pdf-attachment-formats%5B0%5D=doc&pdf-attachment-formats%5B1%5D=docx&pdf-attachment-formats%5B2%5D=xls&pdf-attachment-formats%5B3%5D=xlsx&pdf-attachment-formats%5B4%5D=ppt&pdf-attachment-formats%5B5%5D=pptx&pdf-attachment-formats%5B6%5D=odt&pdf-attachment-formats%5B7%5D=ods&pdf-attachment-formats%5B8%5D=odp&pdf-attachment-formats%5B9%5D=odg&pdf-attachment-formats%5B10%5D=svg&webroot-filesystempath=%2Fvar%2Fwww%2Fbluespice&display-title=Anwendungen+am+HAMNET&article-id=632&direction=) | [ältere 20\)](https://wiki.oevsv.at/w/index.php?title=Anwendungen_am_HAMNET&offset=20090810170010%7C3665&limit=20&action=history&ue%5Bmodule%5D=pdf&oldid=0&follow-redirects=1&entropy=0&format=pdf&pdf-merging=0&attachments=0&filter=use-all&module=pdf&pdf-attachment-formats%5B0%5D=doc&pdf-attachment-formats%5B1%5D=docx&pdf-attachment-formats%5B2%5D=xls&pdf-attachment-formats%5B3%5D=xlsx&pdf-attachment-formats%5B4%5D=ppt&pdf-attachment-formats%5B5%5D=pptx&pdf-attachment-formats%5B6%5D=odt&pdf-attachment-formats%5B7%5D=ods&pdf-attachment-formats%5B8%5D=odp&pdf-attachment-formats%5B9%5D=odg&pdf-attachment-formats%5B10%5D=svg&webroot-filesystempath=%2Fvar%2Fwww%2Fbluespice&display-title=Anwendungen+am+HAMNET&article-id=632&direction=) ([20](https://wiki.oevsv.at/w/index.php?title=Anwendungen_am_HAMNET&offset=20100310152719%7C5881&limit=20&action=history&ue%5Bmodule%5D=pdf&oldid=0&follow-redirects=1&entropy=0&format=pdf&pdf-merging=0&attachments=0&filter=use-all&module=pdf&pdf-attachment-formats%5B0%5D=doc&pdf-attachment-formats%5B1%5D=docx&pdf-attachment-formats%5B2%5D=xls&pdf-attachment-formats%5B3%5D=xlsx&pdf-attachment-formats%5B4%5D=ppt&pdf-attachment-formats%5B5%5D=pptx&pdf-attachment-formats%5B6%5D=odt&pdf-attachment-formats%5B7%5D=ods&pdf-attachment-formats%5B8%5D=odp&pdf-attachment-formats%5B9%5D=odg&pdf-attachment-formats%5B10%5D=svg&webroot-filesystempath=%2Fvar%2Fwww%2Fbluespice&display-title=Anwendungen+am+HAMNET&article-id=632&direction=) | [50](https://wiki.oevsv.at/w/index.php?title=Anwendungen_am_HAMNET&offset=20100310152719%7C5881&limit=50&action=history&ue%5Bmodule%5D=pdf&oldid=0&follow-redirects=1&entropy=0&format=pdf&pdf-merging=0&attachments=0&filter=use-all&module=pdf&pdf-attachment-formats%5B0%5D=doc&pdf-attachment-formats%5B1%5D=docx&pdf-attachment-formats%5B2%5D=xls&pdf-attachment-formats%5B3%5D=xlsx&pdf-attachment-formats%5B4%5D=ppt&pdf-attachment-formats%5B5%5D=pptx&pdf-attachment-formats%5B6%5D=odt&pdf-attachment-formats%5B7%5D=ods&pdf-attachment-formats%5B8%5D=odp&pdf-attachment-formats%5B9%5D=odg&pdf-attachment-formats%5B10%5D=svg&webroot-filesystempath=%2Fvar%2Fwww%2Fbluespice&display-title=Anwendungen+am+HAMNET&article-id=632&direction=) | [100](https://wiki.oevsv.at/w/index.php?title=Anwendungen_am_HAMNET&offset=20100310152719%7C5881&limit=100&action=history&ue%5Bmodule%5D=pdf&oldid=0&follow-redirects=1&entropy=0&format=pdf&pdf-merging=0&attachments=0&filter=use-all&module=pdf&pdf-attachment-formats%5B0%5D=doc&pdf-attachment-formats%5B1%5D=docx&pdf-attachment-formats%5B2%5D=xls&pdf-attachment-formats%5B3%5D=xlsx&pdf-attachment-formats%5B4%5D=ppt&pdf-attachment-formats%5B5%5D=pptx&pdf-attachment-formats%5B6%5D=odt&pdf-attachment-formats%5B7%5D=ods&pdf-attachment-formats%5B8%5D=odp&pdf-attachment-formats%5B9%5D=odg&pdf-attachment-formats%5B10%5D=svg&webroot-filesystempath=%2Fvar%2Fwww%2Fbluespice&display-title=Anwendungen+am+HAMNET&article-id=632&direction=) | [250](https://wiki.oevsv.at/w/index.php?title=Anwendungen_am_HAMNET&offset=20100310152719%7C5881&limit=250&action=history&ue%5Bmodule%5D=pdf&oldid=0&follow-redirects=1&entropy=0&format=pdf&pdf-merging=0&attachments=0&filter=use-all&module=pdf&pdf-attachment-formats%5B0%5D=doc&pdf-attachment-formats%5B1%5D=docx&pdf-attachment-formats%5B2%5D=xls&pdf-attachment-formats%5B3%5D=xlsx&pdf-attachment-formats%5B4%5D=ppt&pdf-attachment-formats%5B5%5D=pptx&pdf-attachment-formats%5B6%5D=odt&pdf-attachment-formats%5B7%5D=ods&pdf-attachment-formats%5B8%5D=odp&pdf-attachment-formats%5B9%5D=odg&pdf-attachment-formats%5B10%5D=svg&webroot-filesystempath=%2Fvar%2Fwww%2Fbluespice&display-title=Anwendungen+am+HAMNET&article-id=632&direction=) | [500](https://wiki.oevsv.at/w/index.php?title=Anwendungen_am_HAMNET&offset=20100310152719%7C5881&limit=500&action=history&ue%5Bmodule%5D=pdf&oldid=0&follow-redirects=1&entropy=0&format=pdf&pdf-merging=0&attachments=0&filter=use-all&module=pdf&pdf-attachment-formats%5B0%5D=doc&pdf-attachment-formats%5B1%5D=docx&pdf-attachment-formats%5B2%5D=xls&pdf-attachment-formats%5B3%5D=xlsx&pdf-attachment-formats%5B4%5D=ppt&pdf-attachment-formats%5B5%5D=pptx&pdf-attachment-formats%5B6%5D=odt&pdf-attachment-formats%5B7%5D=ods&pdf-attachment-formats%5B8%5D=odp&pdf-attachment-formats%5B9%5D=odg&pdf-attachment-formats%5B10%5D=svg&webroot-filesystempath=%2Fvar%2Fwww%2Fbluespice&display-title=Anwendungen+am+HAMNET&article-id=632&direction=))